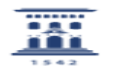

## El Gestor del grupo puede mediante su NIP y contraseña administrativa, visualizar los usuarios de un grupo.

28/04/2024 - 14:50:32

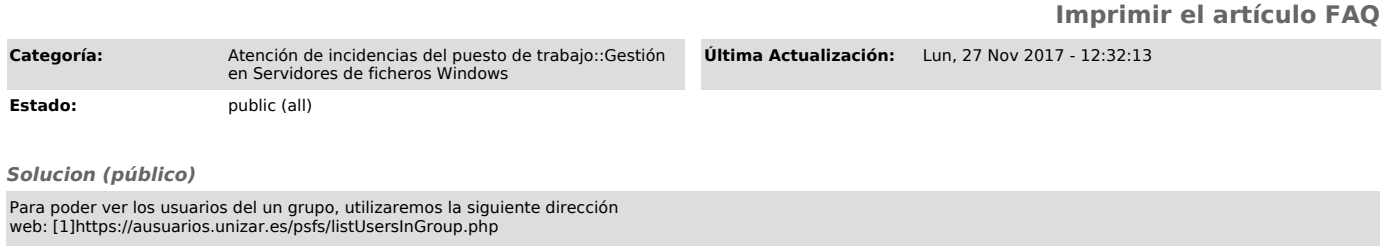

Indicaremos el NIP y contraseña administrativa del Gestor y el nombre del Grupo de Windows. Pulsar sobre el botón "Mostrar usuarios del grupo".

[1] https://ausuarios.unizar.es/psfs/listUsersInGroup.php